# 計算問題のための偽選択肢生成方式

小島 一秀† 神田 将吾‡

†大阪大学 サイバーメディアセンター ‡奈良先端科学技術大学院大学 先端科学技術研究科

## 1 はじめに

近年は新型コロナウイルス対策などもあり, e ラーニングの普及が非常に進展した. e ラーニ ングには問題集がしばしば含まれているが,採 点や操作のしやすさなどのために選択問題が多 く採用されており,計算問題においても同様で ある.選択問題の作成では,問題文と正解だけ でなく、誤りの選択肢(偽選択肢)を適切に作 成することが重要である. しかしながら、本研 究で対象とする技術計算も含めて,計算問題の 偽選択肢は数値に限定されるため,作成方法が 課題となる.単に正解に近い数値にするだけで は,偶数かどうかなどの特徴で容易に偽選択肢 がわかったり,数値の大きさから知っておくべ き技術計算を推測できてしまったりする. そこ で,本研究では技術計算問題のための偽選択肢 の作成方式を提案する.

## 2作問支援ツール

本研究では選択問題の作成を効率化するため の作問支援ツールを提案している.この作問支 援ツールは、Microsoft Excel に出題対象の知識 を決められた規則で入力すると問題集データが 出力されるようになっており,用語の説明や処 理の順序,表,計算に関する問題集を oqXML 形 式[1]で生成することができる.

## 3 計算問題生成に用いるデータ

提案ツールに含まれる計算問題生成機能には, 問題文と正解選択肢に加えて偽選択肢を生成す る機能が含まれており,そこで使われるデータ は表 1のようになっている.

表 1は、ハードディスクの平均回転待ち時間に 関する選択問題を生成するために入力されたデ ータであり,「平均回転待ち時間 = 60[秒]÷1 分あたりの回転数[回]÷2」が表現されている. 表 1の項目は,計算結果と計算内容に分かれる.

計算結果は,問題文において求める対象を示

False Choices Generation Method for Calculation **Ouestions** 

‡Graduate School of Science and Technology, Nara Institute of Science and Technology

すため必要な出力名,求める対象の単位指定に 必要な,ミリなどの出力接頭辞と秒などの出力 単位からなる.

表1 計算問題のための入力データ例

| 項目        | 入力内容           |
|-----------|----------------|
| 計算結果      |                |
| 出力名       | 平均回転待ち時間       |
| 出力接頭辞     | ミリ             |
| 出力単位      | 秒              |
| 計算内容      |                |
| 計算数値名 1   |                |
| 計算数値定数 1  | 60             |
| 計算数値出題値 1 |                |
| 計算数値接頭辞1  |                |
| 計算数値単位 1  | 秒              |
| 計算数値演算子 1 | $\div$         |
| 計算数値名 2   | 1分間当たりの回転数     |
| 計算数値定数 2  |                |
| 計算数値出題値 2 | 6000           |
| 計算数値接頭辞2  |                |
| 計算数値単位 2  | 回              |
| 計算数値演算子2  | ÷              |
| 計算数値名3    |                |
| 計算数値定数 3  | $\overline{c}$ |
| 計算数値出題値3  |                |
| 計算数値接頭辞 3 |                |
| 計算数値単位 3  |                |
| 計算数値演算子3  |                |

計算内容では計算の内容を表現するための計 算数値が複数並んでいる.計算数値とは,数値 とその単位,数値の名称,次の数値との演算と いう情報のセットである.*n* 番目の計算数値は計 算数値 *n* と呼ぶ.

計算数値名は,その計算数値が計算問題にお いて出題時に設定される数値(出題値)を含む 場合に内容を持ち,問題文で使われる.同時に, 計算数値出題値に数値が入る.計算数値が出題 値ではなく定数を含む場合,計算数値定数に定 数が入る.計算数値の出題値または定数に必要 な単位は,計算数値接頭辞と計算数値単位で指 定される.ある計算数値の次に来る計算数値と の演算を示すのが計算数値演算子であり、演算 子の優先順位を考慮せず,計算数値 1 から順に 計算を行う.

Kazuhide KOJIMA† , Shogo KANDA‡

<sup>†</sup>Cybermedia Center, Osaka University

表 1においては、計算数値1は定数を含むため, 計算数値定数 1 に定数が入り,計算数値名 1 は 空欄となる.問題生成には使用しないが,入力 者の見やすさのために計算数値単位 1 に「秒」 が入っている.計算数値 2 は出題値を含むので 計算数値名2には「1分間当たりの回転数」が入 っている.これには回転/分という単位が入って しまっているが,問題文をよくある表現にする ためである.同様の理由で,計算数値単位 2 に は正式な単位ではない「回」が格納されている.

## 4 計算の選択問題の生成方式

提案方式では,表 1から図 1のような技術計算 問題を生成するが,この例を用いて,計算問題 の生成の手順を説明する.

4 1分間あたりの回転数が8000回のとき平均回転待ち時間は 何ミリ秒になるか。最も適切な数値を以下の中から選びなさい。

- 1:15
- $\bullet$  2:7.5
- $\bullet$  3: 2.4e+08
- $\bullet$  4:3.75

#### 図1 表 1から生成された計算の選択問題

まず,出題値の決定を行う.1 つ前の計算数値 演算子が乗算か除算となっている計算数値出題 値に対して以下のような処理を行う.計算数値 出題値の 0.1 倍から 10 倍の間で乱数を作り, 最 上位の桁を 1,2,4,5,8 のどれかとし,他の 桁を 0 として値を決定する.この例では,6000 を用いて出題値を 8000 と決定した.

出題値が決まれば正解選択肢が計算可能であ る.60÷8000÷2 から 3.75 という正解選択肢が 得られる.

次に, 問題文の生成を行う. 計算数値名 2, 上 で求めた出題値 8000,計算数値単位 2,出力名, 出力接頭辞,出力単位をテンプレートに入れて 図 1のような問題文を生成する.

## 5 偽選択肢の生成方式

上の出題値 8000 を用いて偽選択肢を以下のよ うに生成する.

定数の計算を忘れたときに選んでしまう選択 肢を作るために,一つ前の計算数値演算子が乗 算または除算となっている,計算数値定数を 1 ヶ所のみ 1 に変更して計算を行う.1÷8000÷2 による 0.0625 と 60÷8000÷1 による 7.5 が偽選 択肢となる.出題値の決定で出題値を 8000 に調 整したことにより,割り切れるようになってい る.これにより,偽選択肢を循環小数で見分け ることを防いでいる.

計算方法の勘違いに合わせた偽選択肢を作る ために,計算数値の演算子を 1 ヶ所のみ逆転さ せる. この例なら, 60×8000÷2 による 240000000 と 60÷8000×2 による 15 が偽選択肢 となる.出題値の決定時に,出題値による乗算 も考慮しているのは,このとき乗算が除算とな るためである. 以上の偽選択肢からランダムで 3 つ選び 0.625 を抜いて図 1が生成される.

この例とは異なり、以上の処理でも偽選択肢 が足りない場合は,既に作られた偽選択肢から ランダムで 1 つ選び, 0.1,0.25,0.5,2,4, 10 からランダムで選んで掛けて偽選択肢を追加 する.

### 6 評価

評価のために,提案ツールの計算問題生成機 能により情報処理技術に関する 10 問の問題集 (提案問題集)を用意した.また,比較用に, 提案問題集と同じ内容で、偽選択肢を 2 から 10 の整数の乱数で掛けるか割るかして作成した比 較用問題集を用意した.

提案問題集と比較用問題集を、必要な知識を 持った 4 名の被験者が取り組んだ. その結果, 平均の誤り問題数は図 2のようになり、提案問題 集の平均誤り問題数の方が 1.5 問多くなった. 提案方式による偽選択肢の生成は効果的である ことが確認できた.

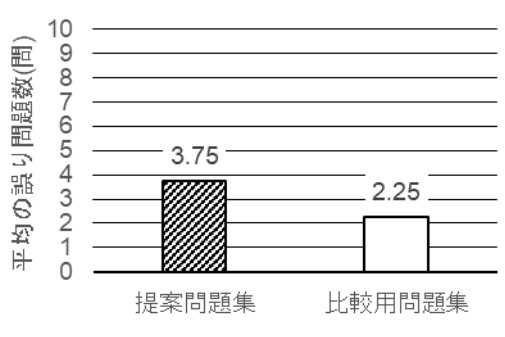

図2 提案方式の評価結果

## 7 おわりに

計算の選択問題のための偽選択肢生成方式を 提案し、評価実験により効果を確認した. 今後 の課題としては、現状では対応していない複雑 な計算への対応、純粋な計算問題への応用など が考えられる.

### 参考文献

[1] 小島 一秀, "問題集のための総合的な e ラーニング システムの開発と評価", 第 9 回情報科学技術フォーラ ム講演論文集 第 3 分冊, K-018, pp.651-656 (2010).